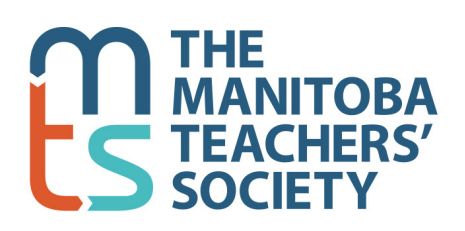

191 Harcourt Street, Winnipeg, MB R3J 3H2 Phone: 204-888-7961 or 1-800-262-8803 Fax: 204-831-0877 or 1-800-665-0584 www.mbteach.org

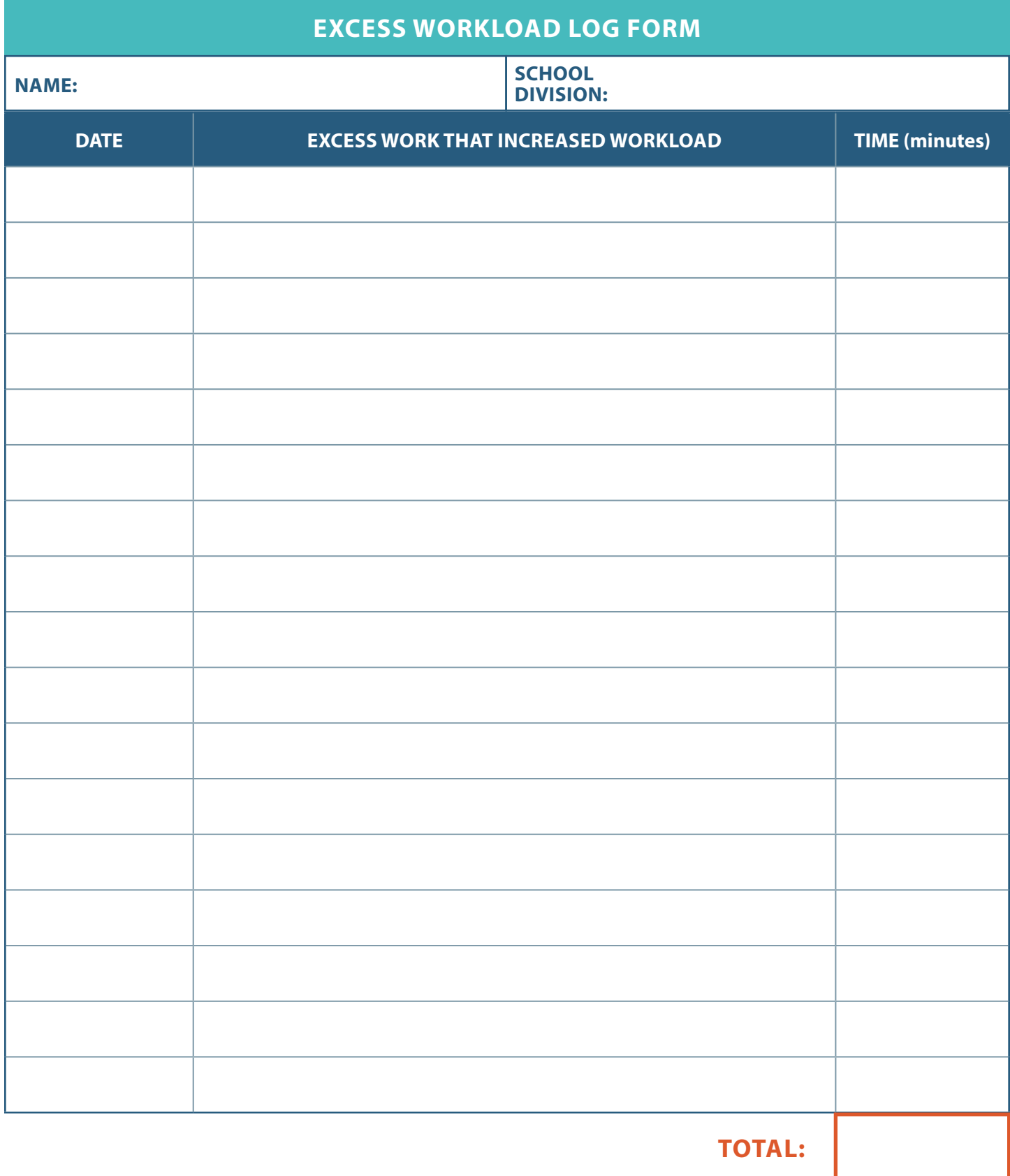